# **Calculo do CRP - MAN\_PCK\_CRPFIN**

## **Processo Macro:**

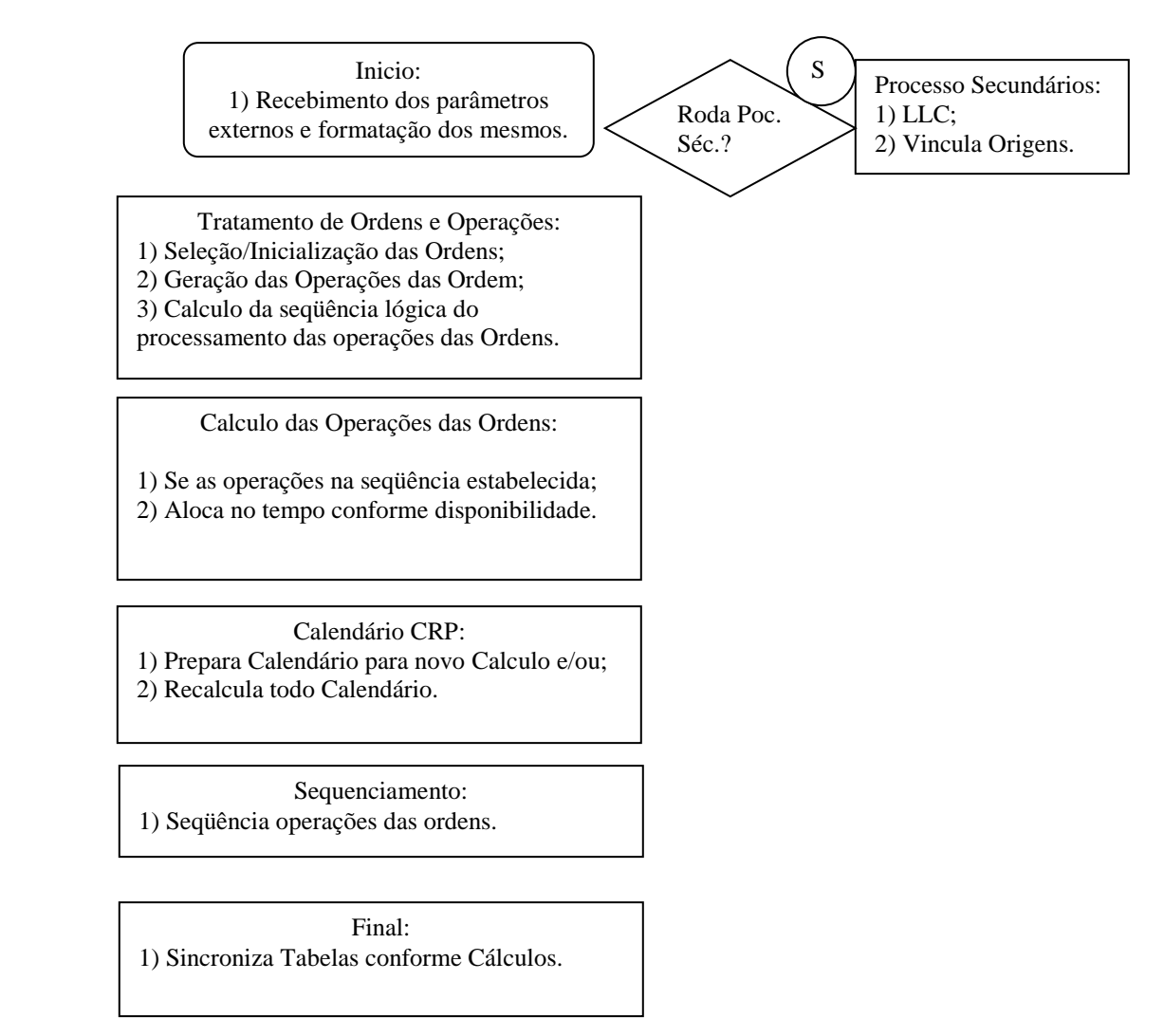

### **Detalhe dos Processos:**

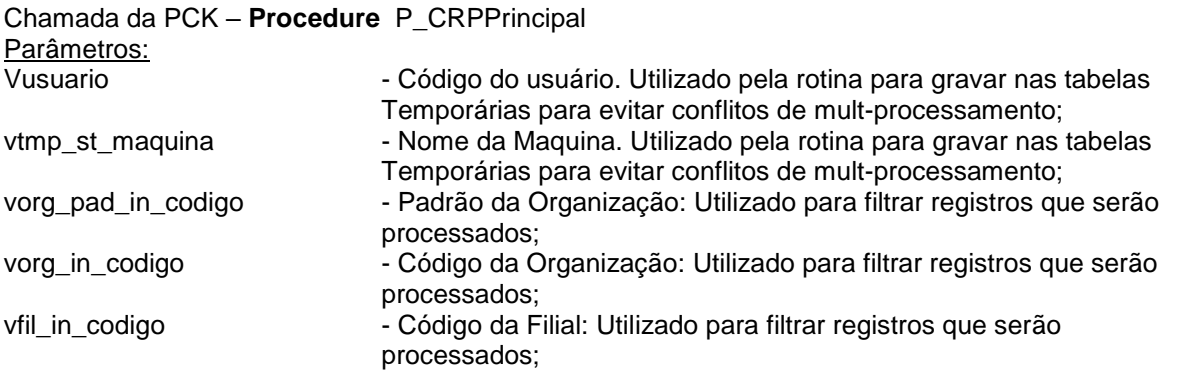

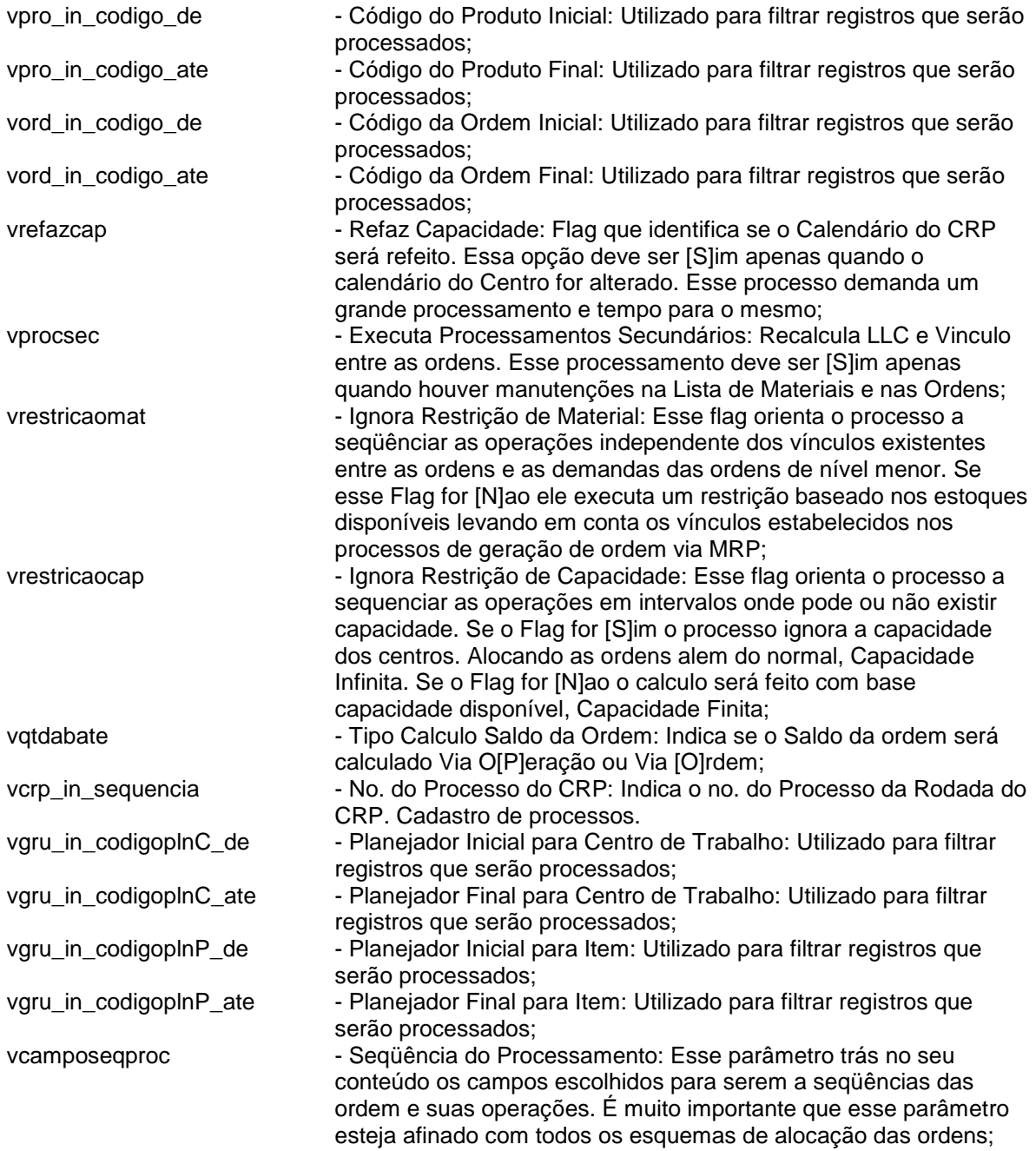

Importante lembrar que os parâmetros de Item de/até e ordem de até são testados dentro dos processos para saber se o processamento é geral ou de uma única ordem/item. Caso essa chamada seja feita manualmente precisa passar:

Item  $de = 0$ Item Ate:=9999999 Ordem de:=0 Ordem até:=999999999

## **Inicio:**

- 1) Seta variáveis Globais com as variáveis passadas para o processo;
- 2) Acha o Padrão para as tabelas envolvidas no processo;
- 3) Faz a chamada das rotinas que rodam os Processos Secundários caso variável setada com S:
	- LLC:
	- Vinculo entre as Ordens/Demandas.

## **Tratamento de Ordens e Operações:**

Inicia Valores para Cálculo:

- 1) Limpeza da Tabela de Log;
- 2) Seta null para seqüência de processamento das operações;
- 3) Lê todas as Ordens nas seguintes condições:
	- Para Filial/Organização passada no parâmetro
	- Com os padrões das tabelas utilizando a Filial passada no parâmetro;
	- Dentro do Intervalo de Planejadores de Centro e Item de/ate;
	- Dentro do Intervalo de Ordem de/ate;
	- Dentro do Intervalo de Item de/ate;
	- Ordens não encerradas e não Canceladas;

Com essas ordens o processo Verifica se a mesma integra com CRP e se ela ainda não esta em apontamento. "Travaprog=S"; Se não estiver em apontamento gera uma nova programação para ordem baseado nas Operações;

#### Calcula Tempos e seqüência para as operações das Ordens:

- 1) Lê todas as Operações das Ordens nas seguintes condições:
	- Para Filial/Organização passada no parâmetro
	- Com os padrões das tabelas utilizando a Filial passada no parâmetro;
	- Dentro do Intervalo de Planejadores de Centro e Item de/ate;
	- Dentro do Intervalo de Ordem de/ate;
	- Dentro do Intervalo de Item de/ate;
	- Ordens não encerradas e não Canceladas;
	- Operações de Ordens não encerradas.

Com essas operações é Calculado:

Qtd. Saldo da Ordem = Saldo da Ordem ou Saldo da Operação (Parâmetro)

Tempo de Fila = Tempo de fila da operação;

Tempo de Movimento = Tempo de movimento da operação;

- Tempo de Execução = (Tempo execução da operação / fator execução) \* Qtd.Saldo;
- $Tempo Setup$  = Setup Normal + Setup Complementar;

Data Inicio Previsto = Data Abertura Planejada da Ordem

Data Termino Previsto= '31/12/2030'

Calcula um numero que representa a seqüência que a operação da ordem será processada. Esse calculo apenas traduz o escolhido na tela de processo como seqüência do processamento.

Grava essas informações na Programação da Ordem.

## **Calendário CRP:**

#### Prepara Calendário para novo Calculo:

Caso o parâmetro passado para processo informe que não será recalculado todo Calendário a rotina faz um update na tabela de calendário do CRP zerando todos os tempos alocados restringindo apenas na seleção do update os registros de padrão atual para centro de trabalho e unidade restringindo também os planejadores dos centros.

Recalcula todo Calendario:

Caso o parâmetro passado para processo informe que será recalculado todo Calendário a rotina procede da seguinte maneira:

Apaga todo Calendario Atual;

Gera tabela do calendario do CRP com as informações coletadas nas tabelas:

Centro de Trabalho;

Jornadas do Centro; Turnos do Centro; Capacidade do Centro;

Recursos do Centro.

## **Sequenciamento:**

Seqüência operações das ordens:

O objetivo dessa etapa é alocar todas as operações das ordens no tempo conforme seus vínculos e capacidades dos respectivos centros de trabalho.

- $\checkmark$  Caso a Data de Termino da Ordem for 31/12/2030 isso indica que a operação esta sendo processada pela 1ª. Vez, então o sistema busca alocar a ordem na data mais próxima de hoje possível. Caso essa data esteja diferente desse valor ele tenta alocar o mais próximo da data real.
- $\checkmark$  Casa o tempo de fila seja  $\checkmark$  0;

Calcula data de inicio e fim utilizando o calendário CRP nos dias que existem disponibilidade, porem sem alocar o tempo como carga apenas calculando um espaço no tempo para começar o próximo tempo ou a próxima operação.

 $\checkmark$  Caso o tempo de execução + setup seja <> 0;

Calcula data de inicio e fim utilizando o calendário CRP nos dias que existem disponibilidade porem alocando a carga e fazendo o abatimento até que essa carga seja totalmente absorvida pelo centro. Caso o Centro/Recurso do centro não tenha um intervalo de disponibilidade para atender a operação é escolhido outro recurso ou movido a operação para melhor data onde Casos Especiais:

Caso Centro de Trabalho com Capacidade Normal <> Recurso dia.

Quando o Centro de Trabalho tem mais de um recurso isso indica que existe mais de um equipamento ou pessoa para atender uma ordem. Assim o processo seleciona entre os Recursos do Centro o de melhor data para fazer o alocamento. Exemplo: Normal 10 e Recurso Dia 1. Isso indica que no Centro possuímos 10 vezes a capacidade normal porem, cada ordem utiliza apenas 1 vez essa capacidade.

- $\checkmark$  Casa o tempo de movimento seja <> 0;
- $\checkmark$  Calcula data de inicio e fim utilizando o calendário CRP nos dias que existem disponibilidade, porem sem alocar o tempo como carga apenas calculando um espaço no tempo para começar o próximo tempo ou a próxima operação.

Prepara Dependência ente operações e Ordens:

Após uma operação ser seqüenciada o processo verifica as dependências:

- $\checkmark$  Grava tempos e Datas calculadas no processo acima na operação atual;
- $\checkmark$  Verifica se a existe uma operação anterior e se a mesma esta dentro do tempo aceitável do vinculo. Caso esse vinculo exista e o tempo do vinculo seja <> 0;
	- o Se o tempo entre as operações for maior que o vinculo das operações o processo desaloca todas as operações anteriores e a atual, soma na data da 1ª. Operação desalocada a diferença de tempo e coloca todas operações de volta para entrarem no processo de alocação.
- $\checkmark$  Verifica se existe outro recurso para a mesma operação e carimba a data mínima de inicio para a mesma;
- Verifica se a próxima operação tem paralelismo e calcula a data de inicio da próxima operação com a data final da operação atual diminuindo o tempo de paralelismo;
- Verifica se o processo esta configurado para ter restrição de material, caso tenha procura pelo vinculo das ordens as suas dependências e carimba a data mínima de inicio para as mesmas;

# **Final:**

Sincroniza Tabelas conforme Cálculos:

- $\checkmark$  Sincroniza tempos de Apontamento com os tempos da Operação;
	- o Data inicio real;
	- o Data fim real;
	- o Tempo Fila real;
	- o Tempo Setup real;
	- o Tempo Execução real;
	- o Tempo de Movimento real.

 $\checkmark$  Sincroniza tempos Calculados com os tempos da Operação;

- o Data inicio previsto;
- o Data fim previsto;
- o Tempo Fila previsto;
- o Tempo Setup previsto;
- o Tempo Execução previsto;
- o Tempo de Movimento previsto.

Gera tabela diária de carga para os Centros de trabalho. Tabela utilizada nos Planos de Carga.

## **Observações Gerais aos Processos:**

Quando a Data de Termino da operação estiver com os valores:

31/12/2030 - A Operação não foi seqüenciada

31/12/2999 - Não existe disponibilidade para sequenciar a operação no seu Centro de Trabalho.